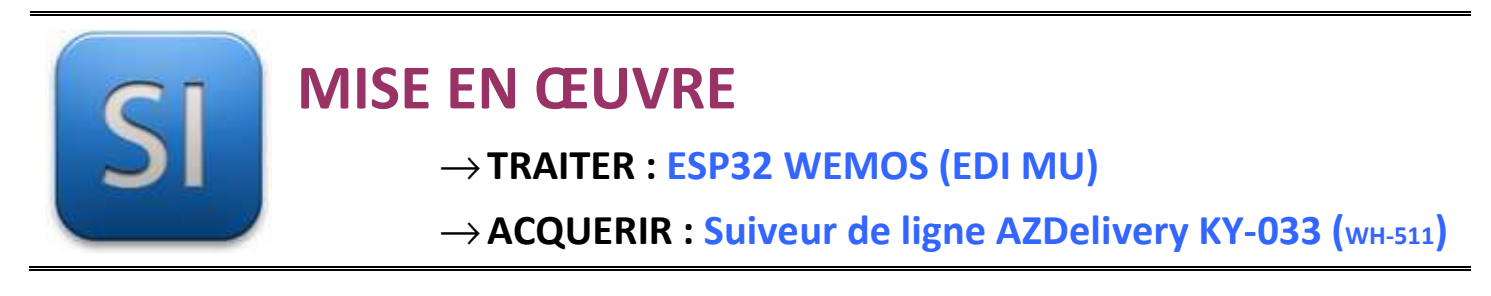

## **1 – Mise en situation**

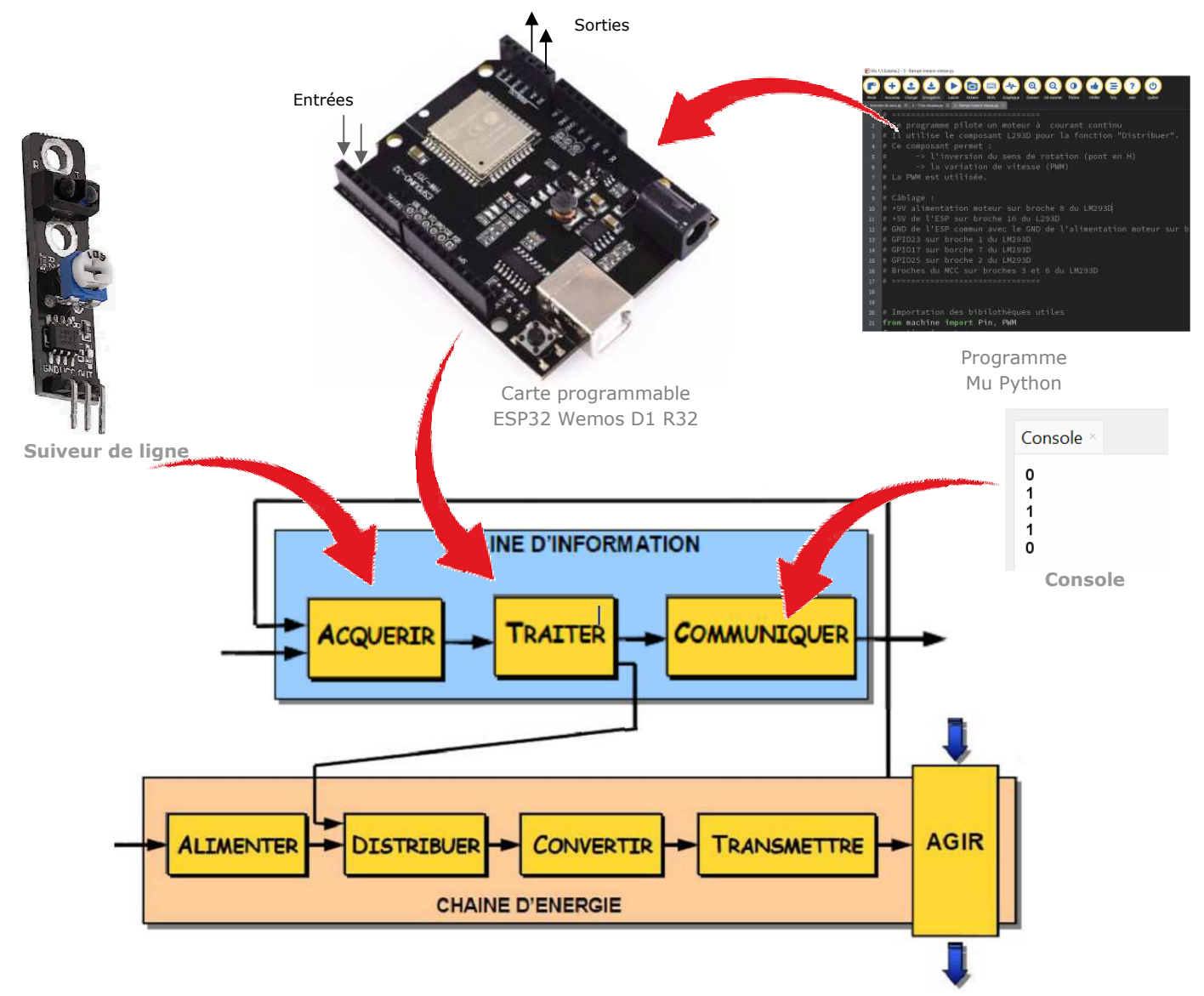

## **2 – Plan de câblage / Montage**

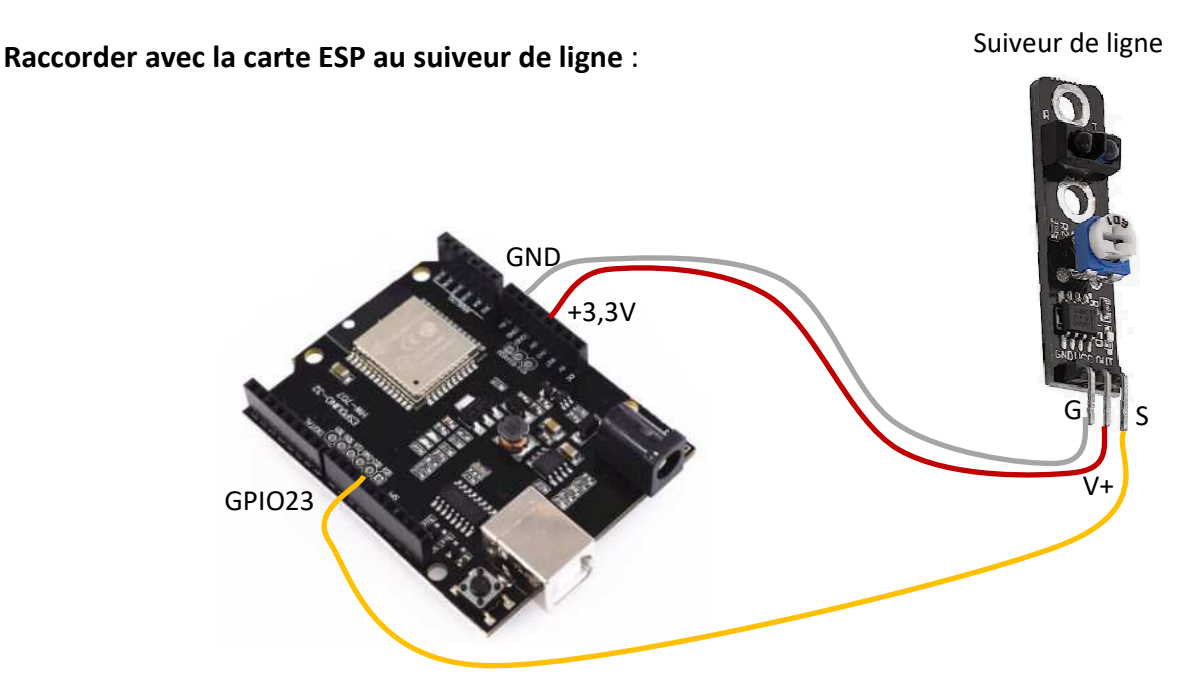

## **3 – Principe de fonctionnement du suiveur**

Le suiveur possède un émetteur IR et une photodiode réceptrice. L'émetteur envoie de la lumière infra-rouge. Cette dernière est réfléchie plus ou moins intensément sur la photodiode qui génère une tension plus ou moins importante en fonction de la couleur de l'objet placé devant le capteur.

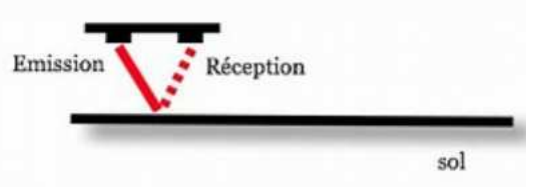

La sortie du capteur est équipée d'un circuit de mise en forme qui génère :

- un 0 logique si la lumière est réfléchie (objet clair devant le capteur) ;
- un 1 logique si la lumière n'est pas réfléchie (objet sombre devant le capteur).

## **4 – Programme**

**ESP32 Micropython programme qui affiche 0 si le suiveur voit une couleur claire ou 1 s'il voit du noir.** 

```
from machine import Pin
 \mathbf{1}\overline{2}from time import *
 3
    suiveur1 = Pin(23, Pin.IN) # affactation du capteur suiveur
 \overline{4}#de ligne à la broche 23 en entrée (repère D2 shield base 1)
 5
 \epsilon\overline{7}while True:
 8
        if suiveur1.value() == 1:
 9
             print("1") # affiche un 1 dans la console
        else:
10
11print("0") # affiche un 0 dans la console
12sleep_ms(50) # Pause de 50ms avant de reprendre la boucle
```